## **Screen 1 WEB - Homepage**

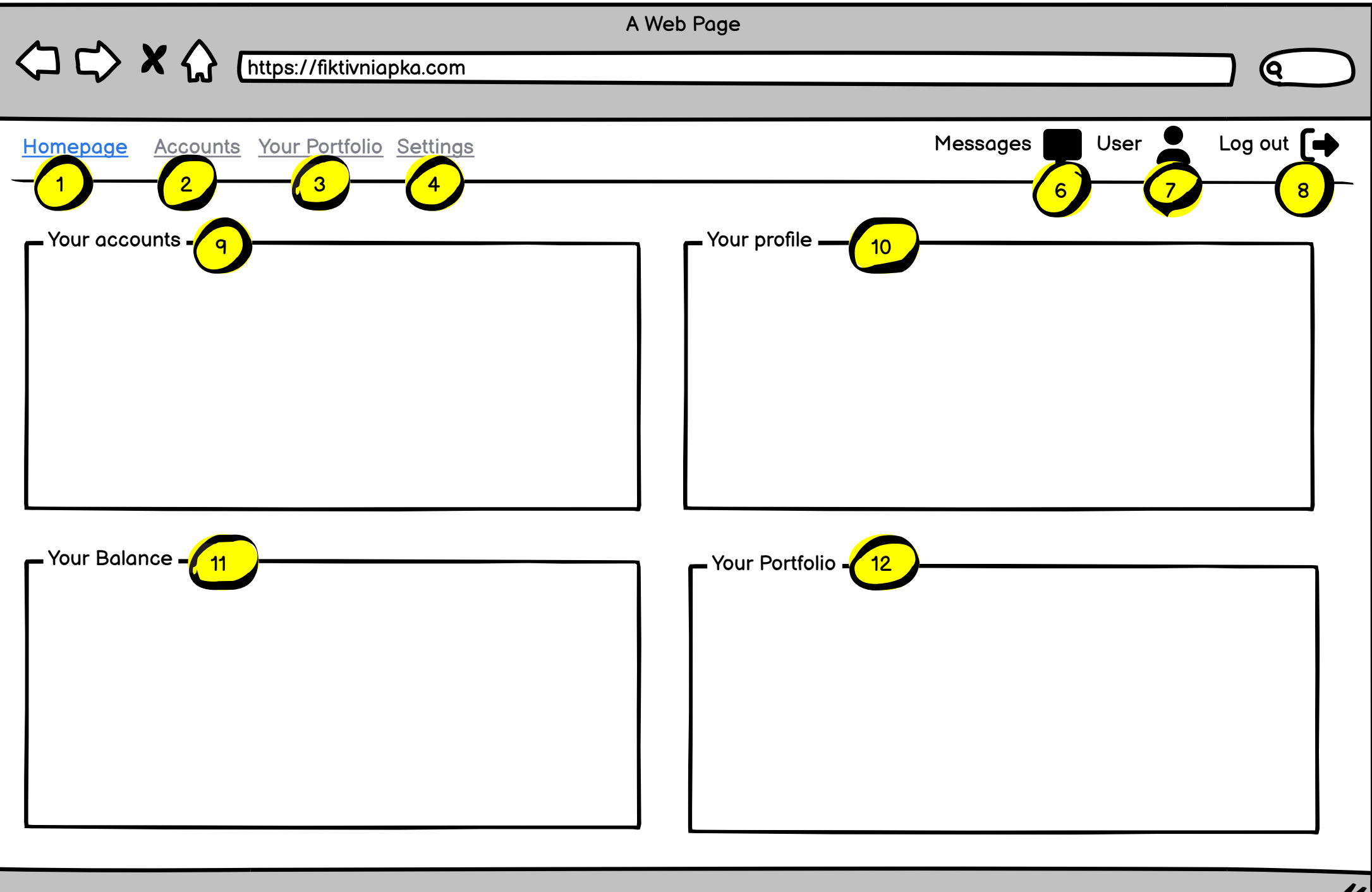

<span id="page-1-0"></span>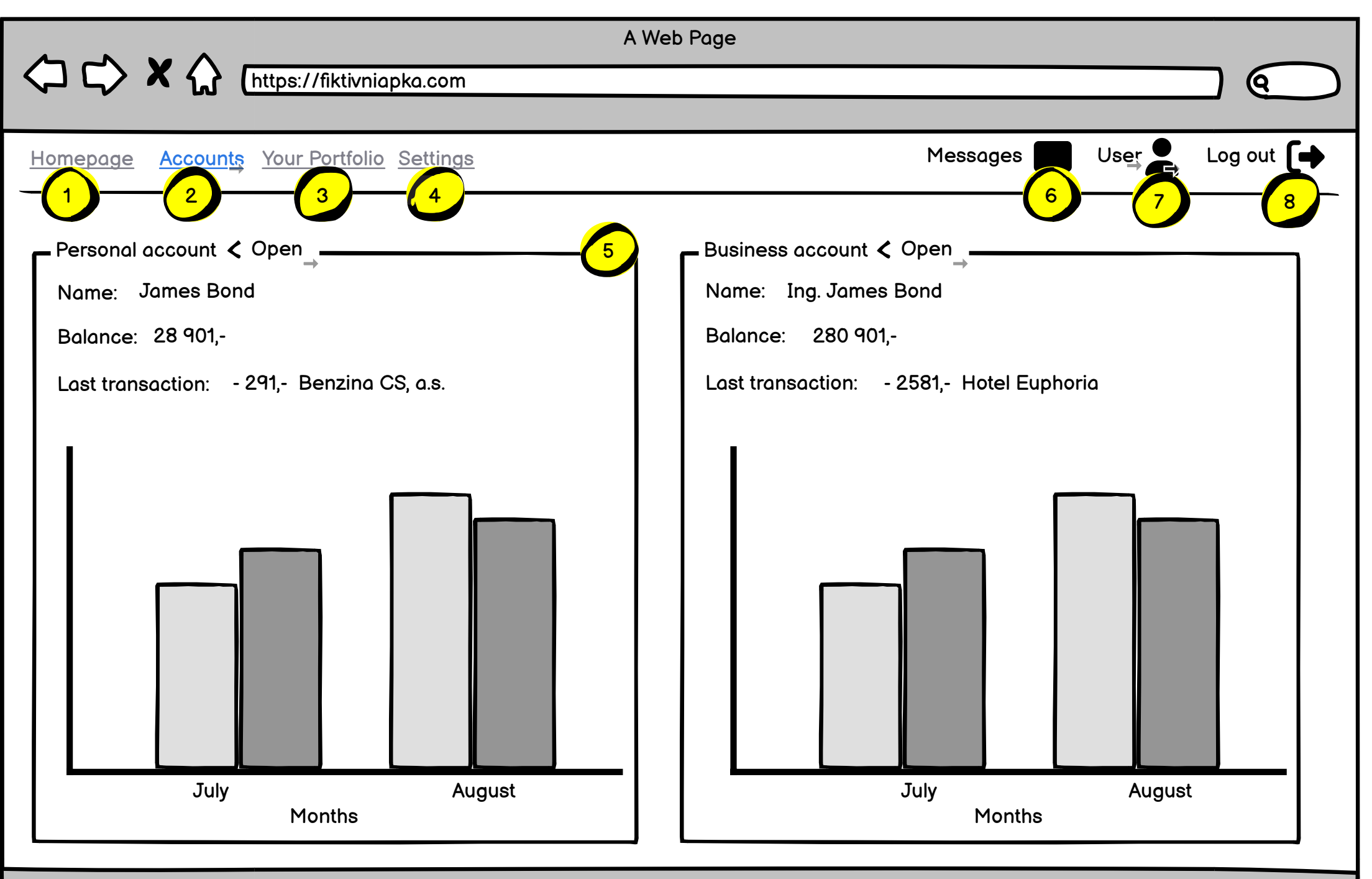

## <span id="page-2-0"></span>**Screen 3 WEB - Account detail**

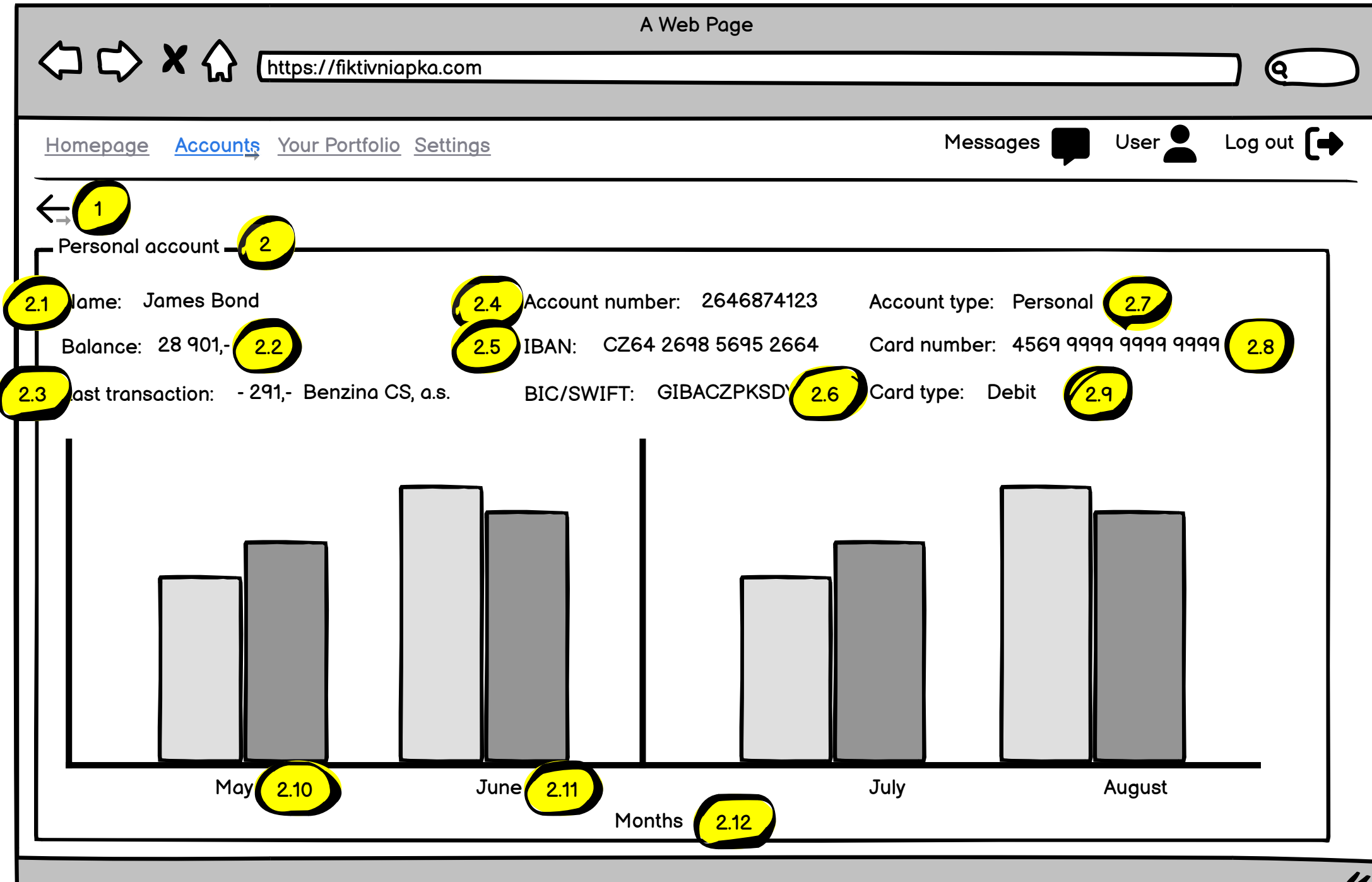

<span id="page-3-0"></span>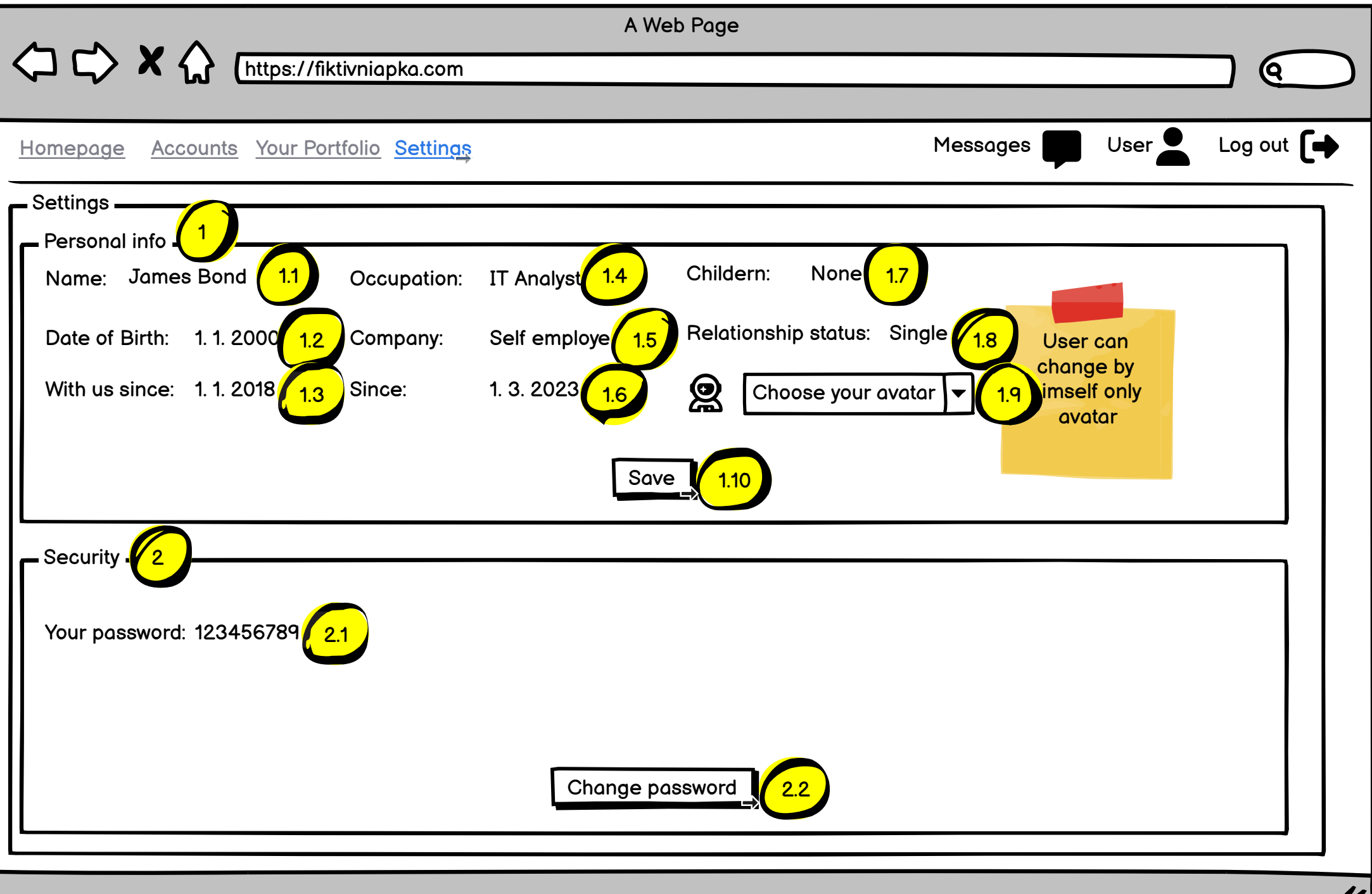

## <span id="page-4-0"></span>**Screen 5 WEB - Password change**

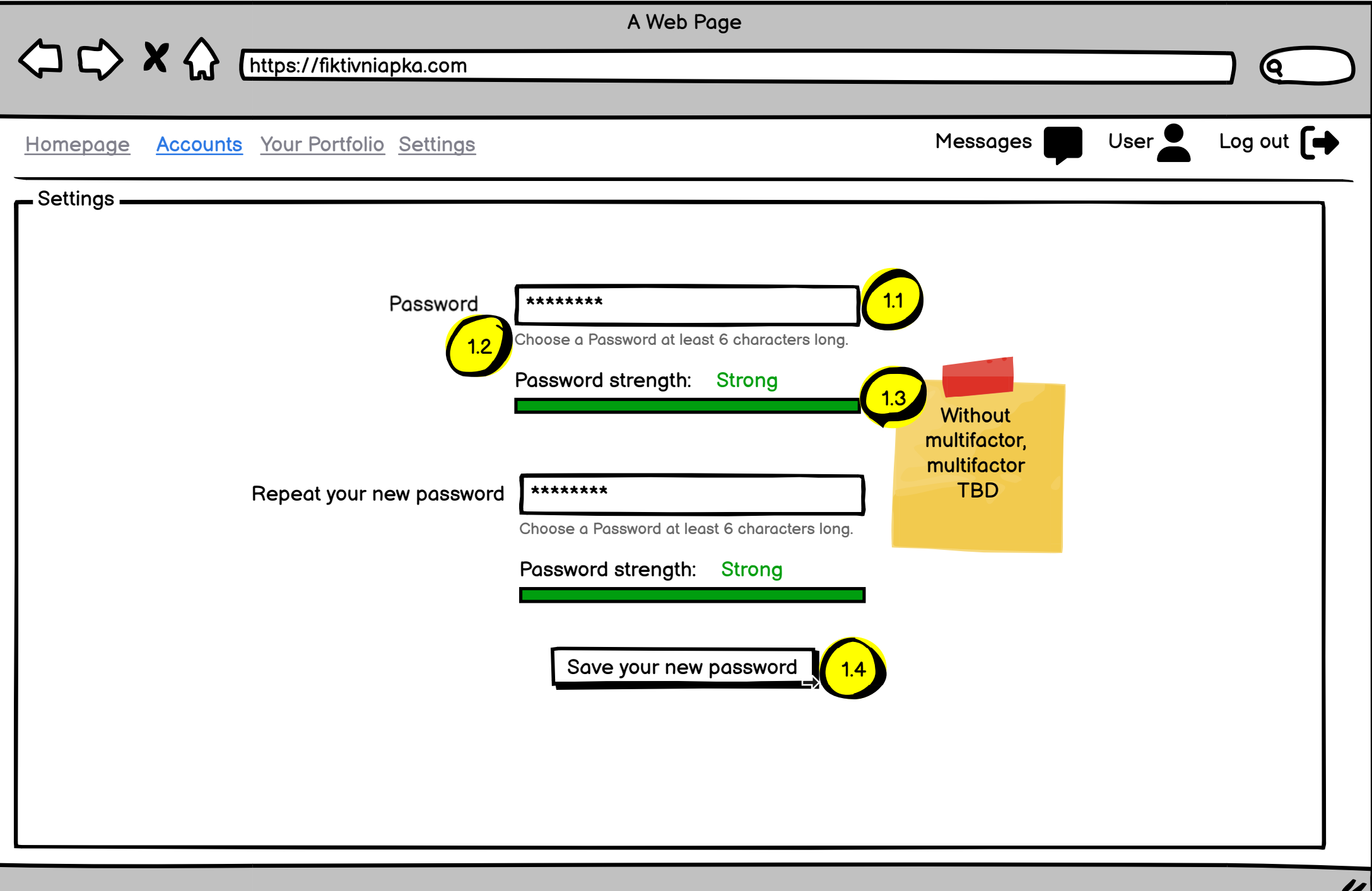